# **Solution of optimization problems using adjoint automatic differentiation**

### Adrien Crovato

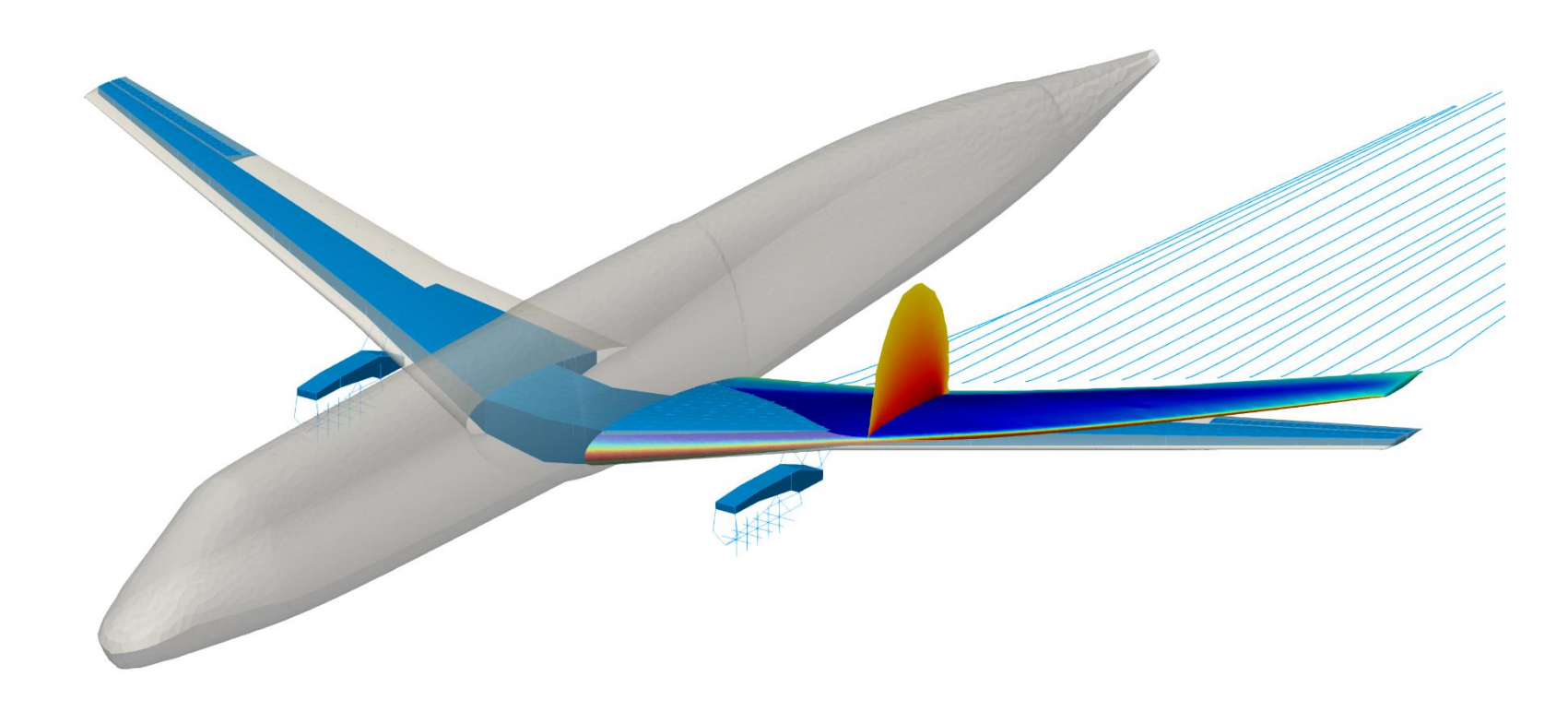

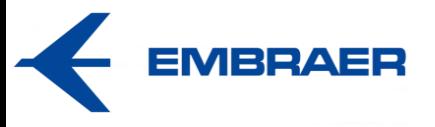

Liège, August 2023

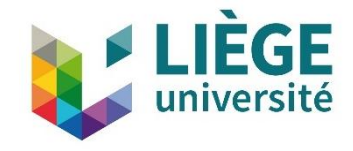

# **Optimization problems**

### **General formulation**

Minimize **objective function** with respect to **design variables** subject to **constraints**

### **Aerodynamic shape optimization**

 $\min_{a \in \alpha} c_d$  $y, \alpha$ s.t.  $c_l = c_l^*$ ,  $t = t^*$ 

Can be solved using:

- **Gradient-based** approach
- Gradient-free approach

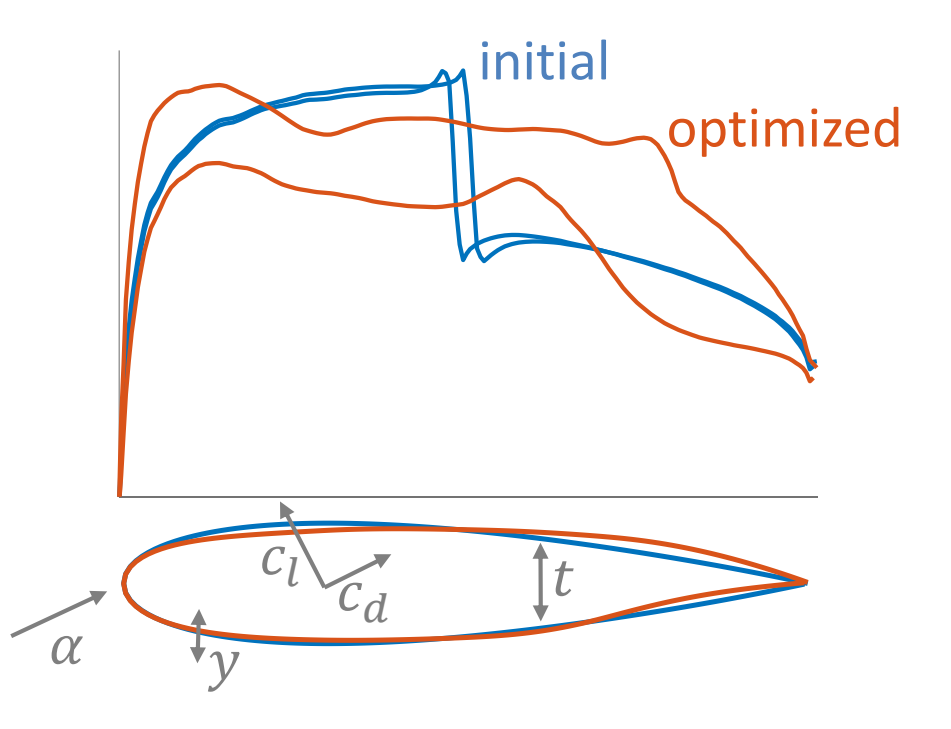

# **Gradient-based optimization**

### **General formulation**

min  $\boldsymbol{\chi}$  $F(u; x)$ s.t.  $\mathcal{C}_{\mathrm{E}}(u; x) = 0$  $R(u; x) = 0$  $\mathcal{C}_I(u; x) \geq 0$ 

- $F$ : objective function
- $\boldsymbol{u}$ : physical variables
- $x:$  design variables
- $R:$  residual equations
- $C_{\rm E}$ : equality constraints
- $C_I$ : inequality constraints

### **Gradient-based approach**

 $d_x F(u; x) \rightarrow 0$ 

s.t.  $\mathcal{C}_{\mathrm{E}}(u; x) = 0$  $R(u; x) = 0$  $\mathcal{C}_I(u; x) \geq 0$ 

#### Need to:

- **Formulate** total gradient
- **Compute** any gradients

The **adjoint** method and the **automatic differentiation** technique are one way of **formulating** and **computing** the gradients

# **Outline**

### **Theory**

- Formulation of the gradients
- Computation of the gradients

### **Optimization of coupled physics problem**

- Description and formulation
- Methodology and cases
- The sellar problem

#### **Implementation details**

- DART
- SDPM

### **Formulation of the gradients**

**"perturbation"**

\n
$$
d_{x}F(u;x) \to 0
$$
\n
$$
d_{x}F(u;x) \to 0
$$
\n
$$
d_{x}F(u;x) \to 0
$$
\n"chain rule"

\n
$$
d_{x}F = \Delta \left\{ \frac{F(u(x + \delta x))}{\delta x} \right\}
$$
\n"chain rule"

\n
$$
d_{x}F = \partial_{x}F - \partial_{u}F \partial_{u}R^{-1} \partial_{x}R
$$

## **Methods based on perturbation**

#### **Finite differences**

$$
\begin{cases}\nR(u(x)) = 0 \\
R(u^+(x + \delta x)) = 0 \\
d_x F = \frac{F(u^+) - F(u)}{\delta x} + O(\delta x)\n\end{cases}
$$

#### **Cost**

Solve equations:  $n_x \times n_s \times t_s$ Evaluate gradients:  $n_x \times n_f \times t_f$ **Total**:  $n_x \times (n_s \times t_s + n_f \times t_f)$ 

#### **Complex step**

$$
\begin{cases}\nR(u(x)) = 0 \\
R(u^+(x + i\delta x)) = 0 \\
d_x F = \text{Im}\left\{\frac{F(u^+)}{\delta x}\right\} + O(\delta x^2)\n\end{cases}
$$

 $n_x$ : n.o. design variables  $n_{\mathcal{S}}$ : n.o. nonlinear iterations  $n_f$ : n.o. functionals  $t_s$ : time to solve linear equations  $t_f$ : time to compute functional

# **Methods based on chain rule**

#### **Direct and adjoint**

$$
\begin{cases}\nR(u(x)) = 0 \\
d_x F = \partial_x F - \overline{\partial_u F} \partial_u R^{-1} \partial_x R\n\end{cases}
$$
\n
$$
\partial_u R^T \lambda = \partial_u F^T \qquad \partial_u R \lambda = \partial_x R
$$
\n**Adjoint**\nDirect\n
$$
\begin{array}{ccc}\nn_x: n.o. \text{ design variables} \\
n_u: n.o. \text{ variables} \\
n_b: n.o. \text{ nonlinear iterations} \\
n_f: n.o. \text{ functions}\n\end{array}
$$
\nSolve adjoint:  $n_f \times t_s$ \nEvaluate gradients:  $(n_u + n_x) \times (n_f \times t_f + t_r) \begin{array}{ccc}\nt_s: \text{time to solve linear equations} \\
t_s: \text{time to solve linear equations}\n\end{array}$ 

**Total:**  $((n_u + n_x) \times (n_f \times t_f + t_r) + n_f \times t_s))$ 

 $n_x$ : n.o. design variables  $n_{\nu}$ : n.o. variables  $n_{\mathcal{S}}$ : n.o. nonlinear iterations  $n_f$ : n.o. functionals  $t_f$ : time to compute functional  $t_f$ : time to compute residuals

### **Nearly independent on number of design variables**

# **Computation of the gradients**

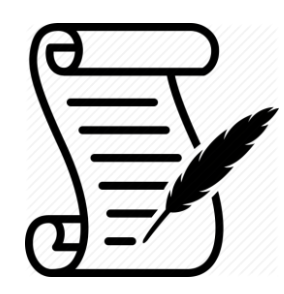

### **Hand differentiation**

- $\checkmark$  Most effective
- × Difficult, sometimes not feasible

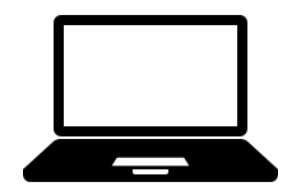

#### **Finite differences**

- $\checkmark$  Very easy
- × Inaccurate

### **Complex step**

- $\sqrt{\phantom{a}}$  Accurate
- × Complex arithmetic

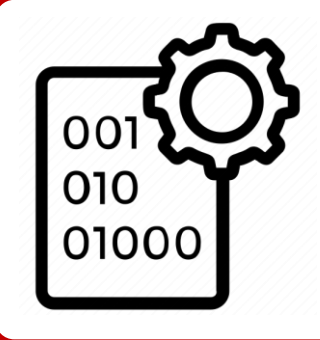

#### **Automatic differentiation**

- $\checkmark$  Straightforward
- × Increased memory usage

# **Automatic differentiation – implementation**

### **Source code transformation Conservation by Operator overloading**

double  $x = 1$ ; double  $y = sin(x) * cos(x);$ 

double  $x = 1$ ; double  $s = sin(x)$ ; double  $c = cos(x)$ ; double  $ds = cos(x)$ ; double  $dc = -sin(x)$ ; double dy = ds  $*$  c + s  $*$  dc;

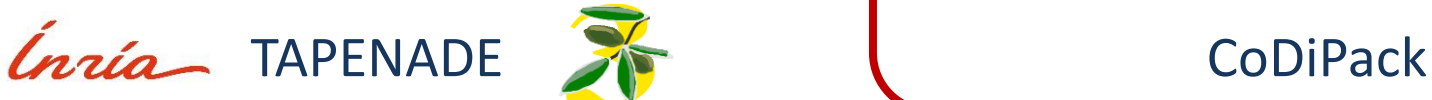

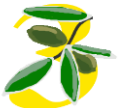

ADdouble  $x = 1$ ; x.setGradient(1); ADdouble  $y = sin(x) * cos(x);$ double dy = y.getGradient();

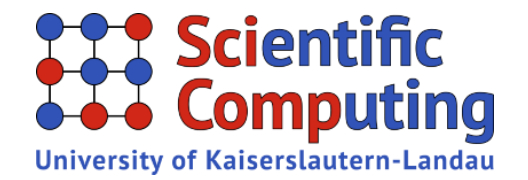

### **Automatic differentiation – accumulation**

### **Consider**

$$
y = f(x) = g(h(x))
$$
  
\n
$$
w_0 = x
$$
  
\n
$$
w_1 = h(w_0)
$$
  
\n
$$
w_2 = g(w_1) = y
$$

### **Forward (tangent) mode**

 $\dot{y} =$  $\overline{df}$  $\frac{d}{dx}\dot{x}$ 

$$
\frac{dy}{dx} = \frac{dy}{dw_2} \left( \frac{dw_2}{dw_1} \left( \frac{dw_1}{dw_0} \frac{dw_0}{dx} \right) \right)
$$

#### **Chain rule yields**

 $\overline{dy}$  $dx$ =  $dg$  $dh$  $dh$  $dx$ =  $\overline{dy}$  $dw_2$  $dw_2$  $dw_1$  $dw_1$  $dw_0$  $dw_0$  $dx$ 

**Reverse (adjoint) mode**  $\bar{x} =$  $\overline{df}$  $dx$  $\overline{T}$  $\bar{\mathcal{Y}}$ 

$$
\frac{dy}{dx} = \left( \left( \frac{dy}{dw_2} \frac{dw_2}{dw_1} \right) \frac{dw_1}{dw_0} \right) \frac{dw_0}{dx}
$$

### **Automatic differentiation – forward mode**

#### **Forward (tangent) mode**

 $y = \sin x \cos x$ 

$$
\dot{y} = \frac{df}{dx}\dot{x}
$$

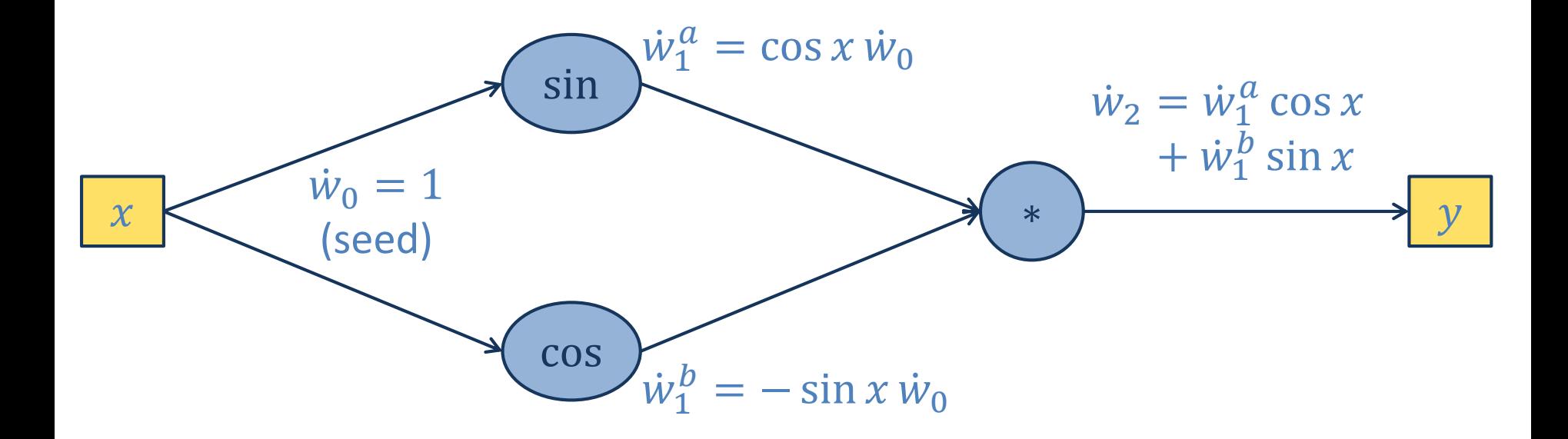

### **Automatic differentiation – reverse mode**

### **Forward (tangent) mode**

 $y = \sin x \cos x$ 

$$
\bar{x} = \frac{df^T}{dx} \bar{y}
$$

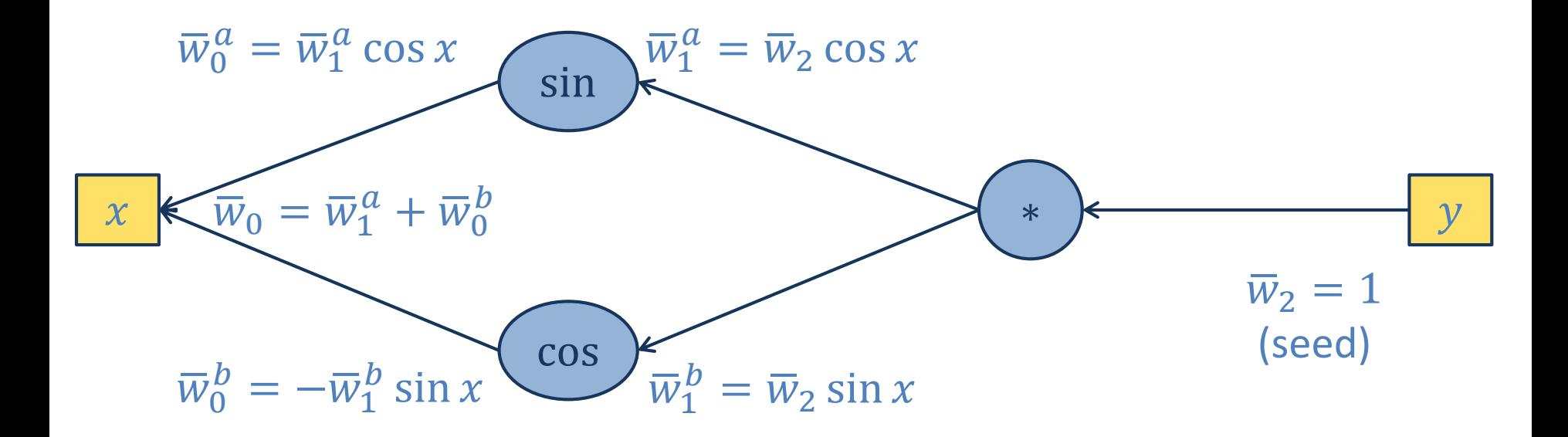

## **Automatic differentiation – modes**

#### **Forward mode Reverse mode**

ADdouble  $x = 1$ ; x.setGradient(1); ADdouble  $y = sin(x) * cos(x);$ double dy = y.getGradient();

### **One pass** to **compute value** and **derivative** with respect to **one input**

```
ADdouble x = 1;
Tape tape;
tape.setActive();
tape.registerInput(x);
ADdouble y = sin(x) * cos(x);tape.registerOutput(y);
tape.setPassive();
y.setGradient(1);
tape.evaluate();
double dx = x.getGradient();
```
**One pass** to **compute value** and **cache intermediate** results (**tape**), and a **second pass** to **compute derivatives** of **one output**

## **Automatic differentiation – "best" mode**

**Forward mode**  $n$  inputs  $m$  outputs  $n \ll m$ 

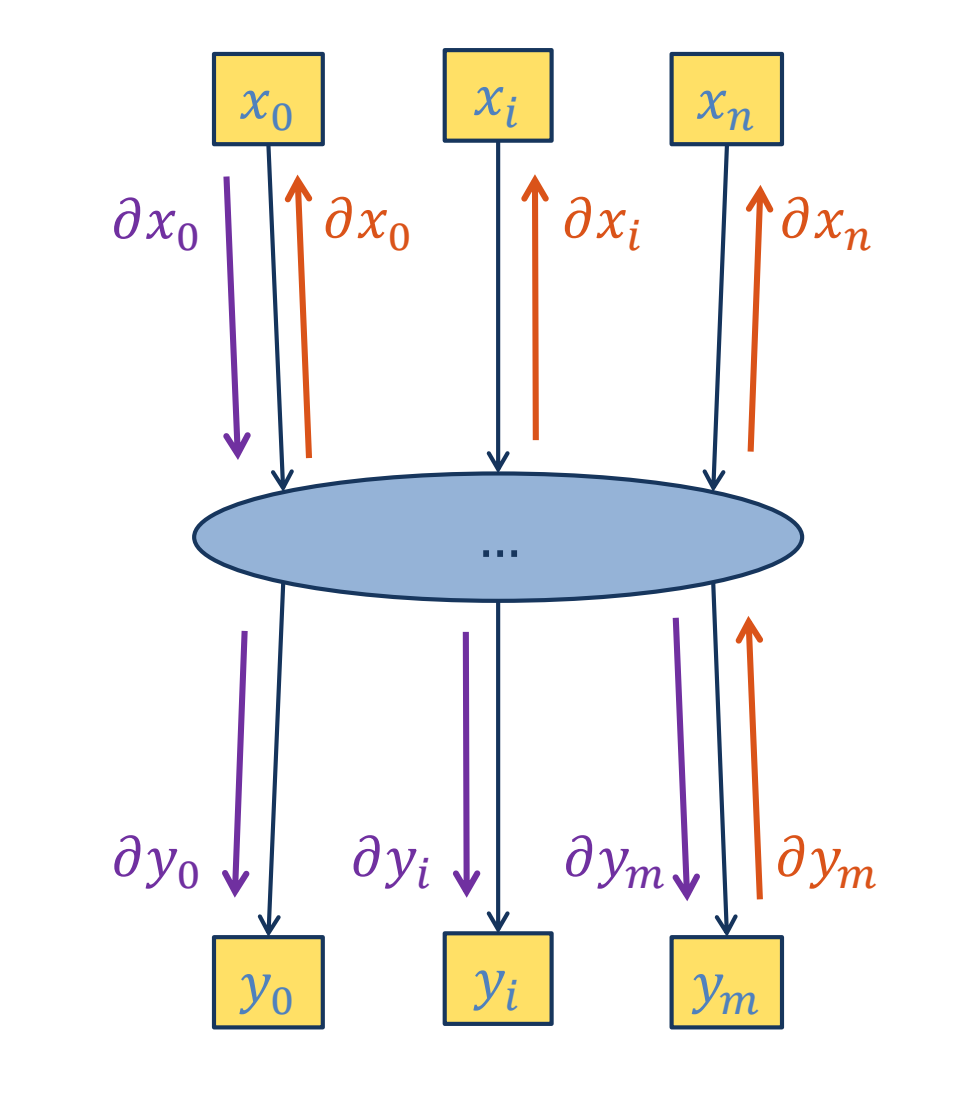

**Reverse mode**  $n$  inputs  $m$  outputs  $n \gg m$ 

# **Outline**

### **Theory**

- Formulation of the gradients
- Computation of the gradients

### **Optimization of coupled physics problem**

- Description and formulation
- Methodology and cases
- The sellar problem

#### **Implementation details**

- DART
- SDPM

# **Coupled optimization – description**

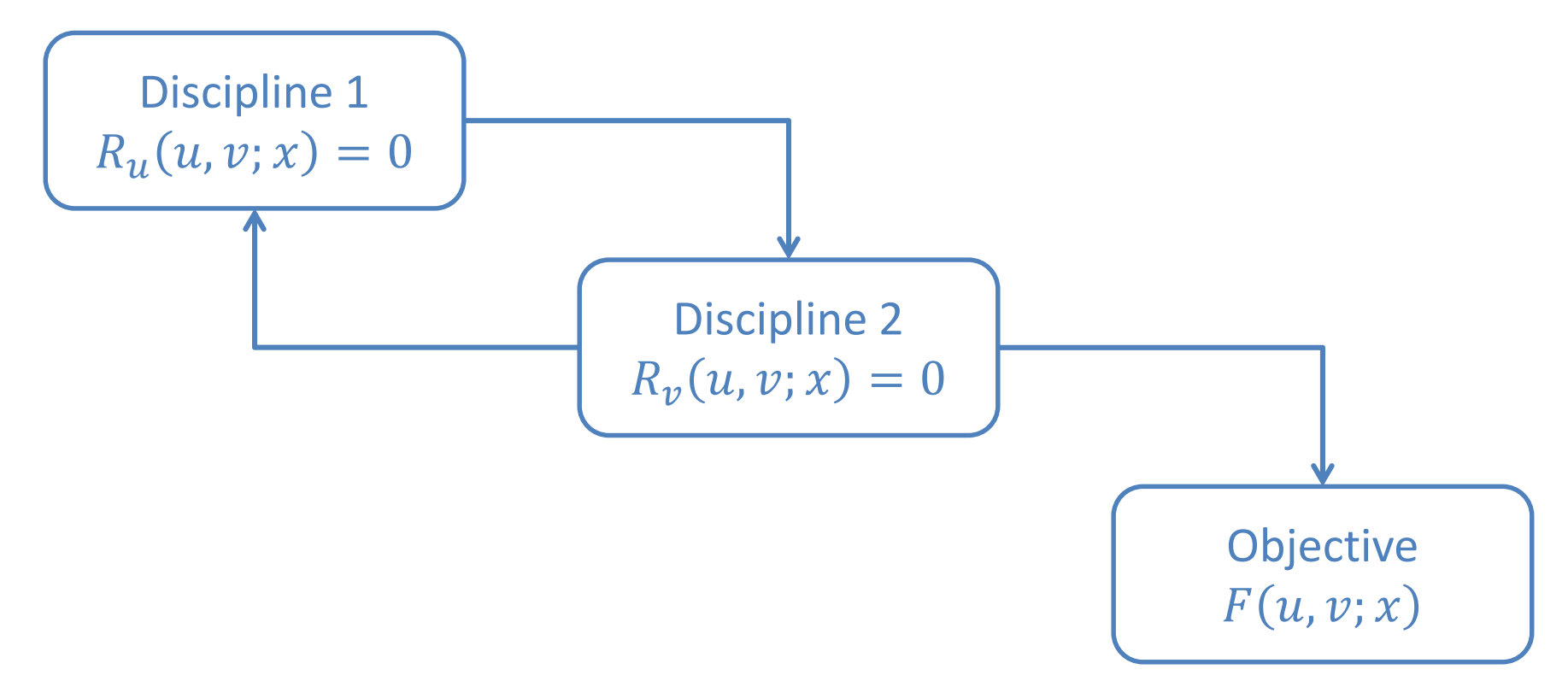

#### **Mathematical formulation**

 $\min F\left( u,v;x\right)$  $\chi$ s.t.  $R_u(u, v; x) = 0$  $R_v(u, v; x) = 0$ 

# **Coupled optimization – adjoint formulation**

### **Augmented Lagrangian**

 $\mathcal{L} = F + \lambda_{\nu} R_{\nu} + \lambda_{\nu} R_{\nu}$  $\delta {\cal L}=0 \Leftrightarrow$  $\partial_u F + \lambda_u \partial_u R_u + \lambda_v \partial_u R_v = 0$  $\partial_{\nu}F + \lambda_u \partial_{\nu}R_u + \lambda_\nu \partial_{\nu}R_\nu = 0$  $\partial_x F + \lambda_u \partial_x R_u + \lambda_v \partial_x R_v = 0$  $R_u = 0$  $R_v = 0$ 

### **Linear algebra**

$$
d_{x}F = \partial_{x}F
$$
  
\n
$$
+ \partial_{u}F \partial_{x}u + \partial_{v}F \partial_{x}v
$$
  
\n
$$
= \partial_{x}F
$$
  
\n
$$
+ \partial_{u}F(\partial_{R_{u}}u \partial_{x}R_{u} + \partial_{R_{v}}u \partial_{x}R_{v}) + \partial_{v}F(\partial_{R_{u}}v \partial_{x}R_{u} + \partial_{R_{v}}v \partial_{x}R_{v})
$$
  
\n
$$
= \partial_{x}F
$$
  
\n
$$
+ (\partial_{u}F \partial_{u}R_{u}^{-1} + \partial_{v}F \partial_{v}R_{u}^{-1}) \partial_{x}R_{u} + (\partial_{u}F \partial_{u}R_{v}^{-1} + \partial_{v}F \partial_{v}R_{v}^{-1}) \partial_{x}R_{v}
$$

# **Coupled optimization – methodology**

### **Solve adjoint**

$$
\begin{bmatrix} \partial_{\nu} R_{\nu}^T & \partial_{\nu} R_{u}^T \\ \partial_{u} R_{\nu}^T & \partial_{u} R_{u}^T \end{bmatrix} \begin{bmatrix} \lambda_{\nu} \\ \lambda_{u} \end{bmatrix} = - \begin{bmatrix} \partial_{\nu} F^T \\ \partial_{u} F^T \end{bmatrix}
$$

#### **Compute total gradient**

 $d_{x}F^{T} = \partial_{x}F^{T} + \partial_{x}R_{u}^{T}\lambda_{u} + \partial_{x}R_{v}^{T}\lambda_{v}$ 

#### **Main cases**

- A) **Partial gradients** are **available** and **matrices** are **small** enough
- B) **Partial gradients** are **available** but **matrices** are too **large**
- C) **Partial gradients** are **not available**

### **Coupled optimization – case B**

Gradients are available but matrices are too large to fit in memory. Solution is computed **iteratively**, e.g. using a **BGS** approach.

$$
\partial_u R^T_u \lambda^{k+1}_u = -\partial_u F^T - \partial_u R^T_v \lambda^{k+1}_v
$$

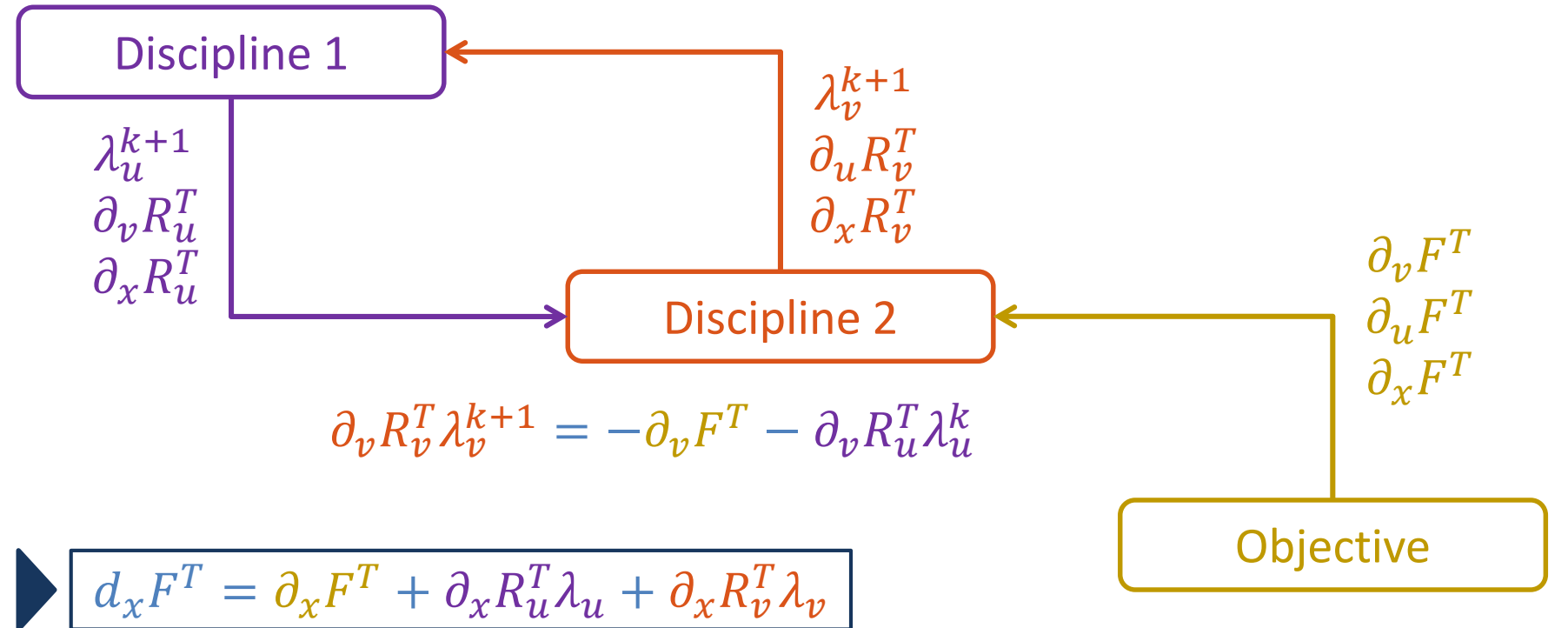

### **Coupled optimization – case C**

Gradients are not available. Solution is computed **iteratively**, e.g. using a **BGS** approach. Each **contribution** is **added individually** using matrix-vector product.

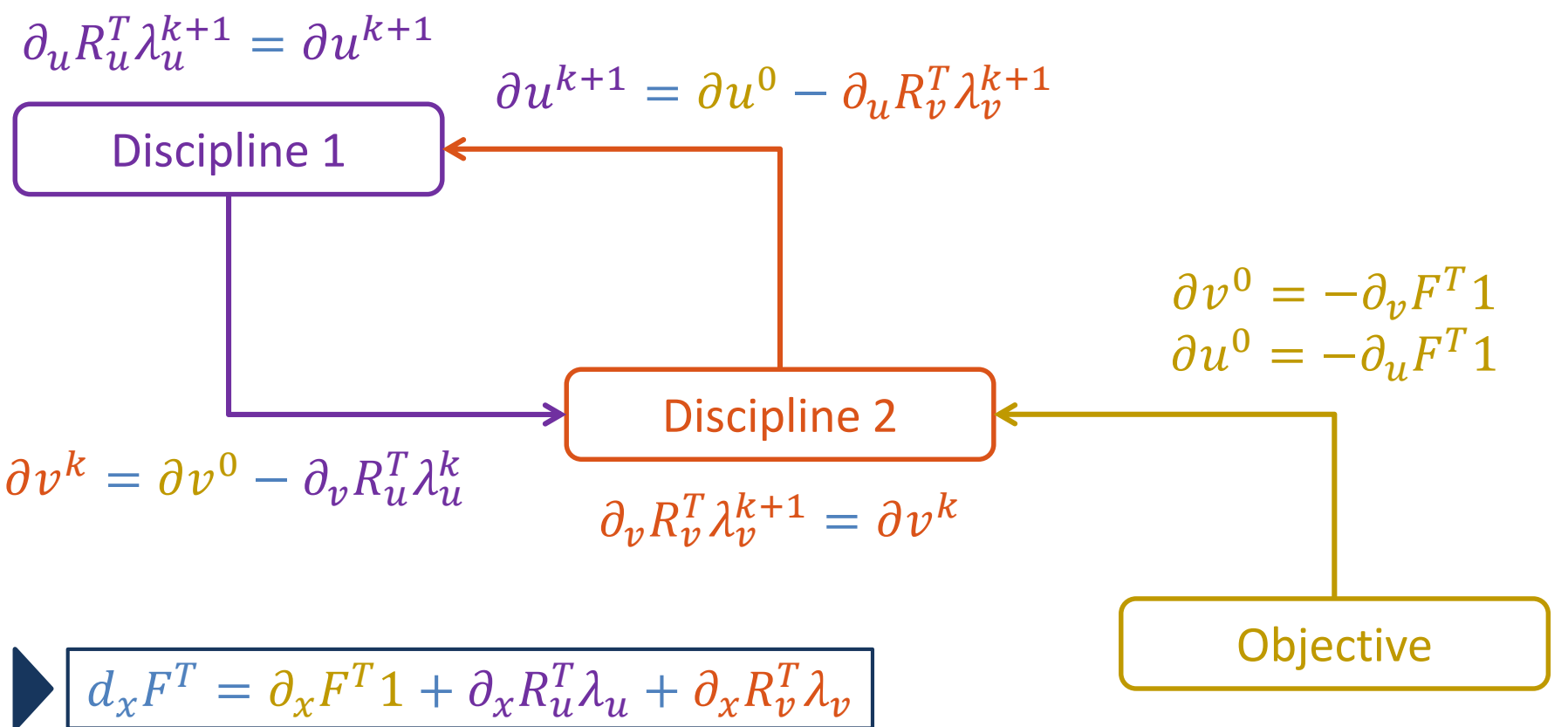

# **The sellar problem**

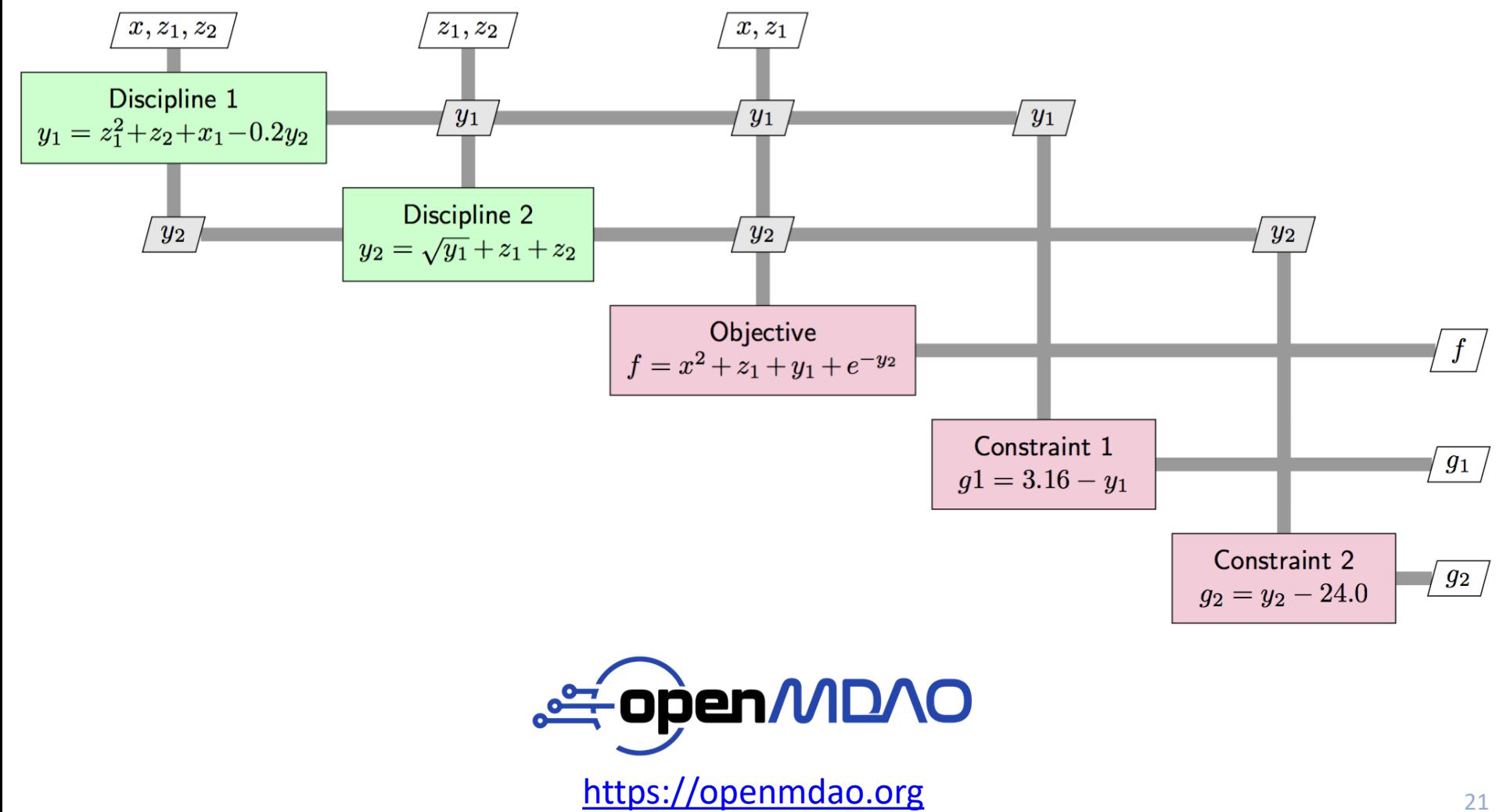

# **Outline**

### **Theory**

- Formulation of the gradients
- Computation of the gradients

### **Optimization of coupled physics problem**

- Description and formulation
- Methodology and cases
- The sellar problem

#### **Implementation details**

- DART
- SDPM

# **Implementation details**

### **DART**

- Steady full potential formulation
- Finite element discretization
- Unstructured tetrahedral grid
- Analytical discrete adjoint
- Mesh morphing
- C++ with python API

### **SDPM**

- Unsteady potential formulation
- Panel discretization
- Unstructured quadrangular grid
- Reverse automatic differentiation
- C++ with python API

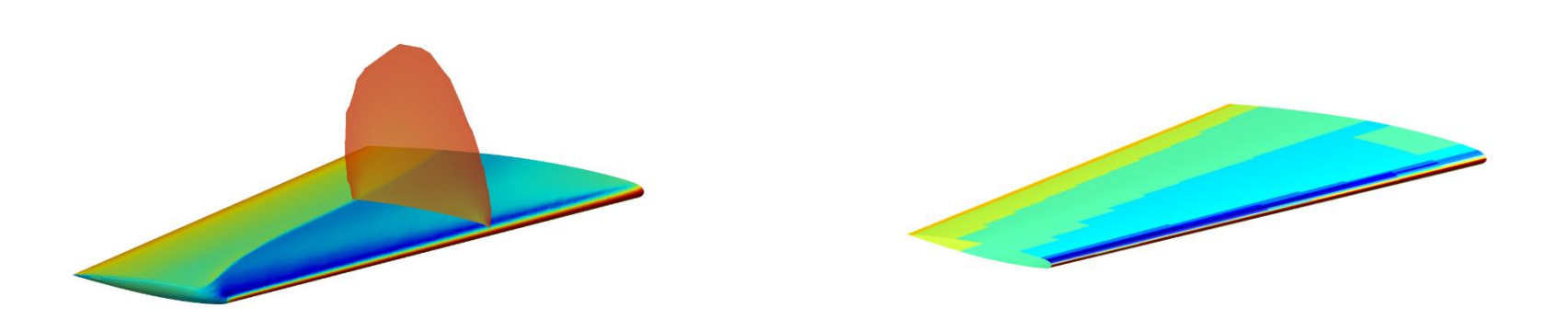

# **DART implementation**

**Mesh residuals**  $R_x(x_s) = 0$ 

**Potential residuals**  $R_{\phi}(x, \phi, \alpha) = 0$ 

**Loads functional**  $[F_x, F_y, F_z](x, \phi, \alpha)$ 

**Coefficients functional**  $[\mathcal{C}_L, \mathcal{C}_D](x, \phi, \alpha)$ 

//  $R_{\phi} = \int_{V} \rho \nabla \phi \cdot \nabla \psi \, dV - \int_{S} \rho \nabla \phi \cdot n \psi \, dS$ Vector PotentialResidual::build()

 $\int \int \partial_x R_{\phi} = \partial_x \int_V \rho \nabla \phi \cdot \nabla \psi \, dV - \partial_x \int_S \rho \nabla \phi \cdot n \psi \, dS$ Matrix PotentialResidual::buildGradientMesh()

*||*  $\partial_{\phi} R_{\phi} = \partial_{\phi} \int_{V} \rho \nabla \phi \cdot \nabla \psi \, dV - \int_{S} \rho \nabla \phi \cdot n \psi \, dS$ Matrix PotentialResidual::buildGradientFlow()

//  $\partial_{\alpha} R_{\phi} = \int_{V} \rho \nabla \phi \cdot \nabla \psi \, dV - \partial_{\alpha} \int_{S} \rho \nabla \phi \cdot n \psi \, dS$ Vector PotentialResidual::buildGradientAoA()

 $\# \partial x = \partial_x R_{\phi}^T \partial R_{\phi}$ d\_in['xv'] += computeFlowMesh(d\_res['phi'])  $\# \partial \phi = \partial_{\phi} R_{\phi}^{T} \partial R_{\phi}$ d\_out['phi'] += computeFlowFlow(d\_res['phi']) *#*  $\partial \alpha = \partial_{\alpha} R_{\phi}^{T} \partial R_{\phi}$ d\_in['aoa'] += computeFlowAoa(d\_res['phi'])

# **SDPM implementation**

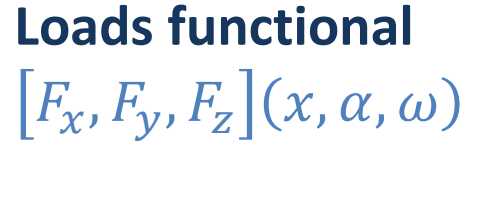

**Coefficients functional**  $[\mathcal{C}_L, \mathcal{C}_D](x, \alpha, \omega)$ 

```
// F_{[x,y,z]}(x, \alpha, \omega), C_{[L,D]}(x, \alpha, \omega)void Adjoint::solve() {
   tape.registerInput(aoa);
   solver.run();
   tape.registerOutput(cl); }
1/\partial_{[x,\alpha,\omega]} C_L
```

```
Map Adjoint::compute(dOut) {
  cl.setGradient(dOut);
  tape.evaluate();
  dIn["aoa"] = aoa.getGradient(); }
```
 $d_x_a$  = sdpm.adjoint.compute(d\_out['cl']) d\_in['x'] += d\_x\_a\_o['x'] #  $\partial x = \partial_x C_L^T \partial C_L$ d\_in['aoa'] += d\_x\_a\_o['aoa'] #  $\partial \alpha = \partial_{\alpha} C_{L}^{T} \partial_{\alpha} C_{L}^{T}$ d\_in['omega'] += d\_x\_a\_o['om'] #  $\partial \omega = \partial_{\omega} C_L^T \partial C_L$ 

## **Conclusion**

#### **Main points**

- The **adjoint method** is a **mathematical** method that **formulates** the **total gradient of a functional with respect to any variables** as a function of **partial gradients of intermediate quantities.**
- **Automatic differentiation** is a **numerical** technique that **computes** the **gradient of a variable with respect to another variable** solely based on the **source code** of a computer program. **AD** can operate in **reverse accumulation** mode, which corresponds to the **adjoint** formulation.
- **Optimization of coupled physics problems** often involve **large systems** that need to be **solved iteratively**, for which the **automatic differentiation** method is **well suited**. If the number of **design variables** is **larger** than the number of **functional**, the **adjoint** method and **reverse accumulation** should be preferred.

### **Group meeting**

Adjoint automatic differentiation Adrien Crovato – Liège, August 2023

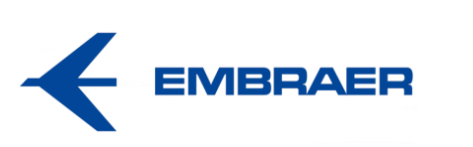

[https://acrovato.github.io](https://acrovato.github.io/)

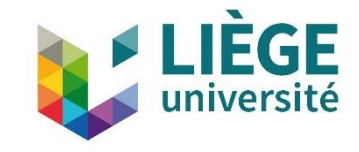